## **TRIK UNTUK TEMBUS MENERBITKAN ARTIKEL PADA JURNAL INTERNASIONAL BEREPUTASI**

Oleh

Wahidmurni [wahidmurni@pips.uin-malang.ac.id](mailto:wahidmurni@pips.uin-malang.ac.id)

Dosen FITK UIN Maulana Malik Ibrahim Malang Maret 2020

## **ABSTRAK**

Memiliki artikel yang diterbitkan oleh penerbit internasional bereputasi merupakan kebanggaan tersendiri bagi penulisnya. Setelah menyelesaikan proses penelitian yang panjang, peneliti ditantang untuk dapat mendesiminasikan secara luas apa yang telah dihasilkannya. Pilihannya adalah menerbitkan artikel penelitian ke dalam Jurnal. Setiap penulis artikel pasti memiliki pengalaman tersendiri. Bagaimana ia menemukan penerbit yang tepat dan berpeluang untuk diterima, mempelajari gaya penulisan, sampai dengan bagaimana isi dan cara menyajikan isi pendahuluan, kajian teori, metode penelitian, hasil penelitian dan pembahasannya serta cara menuliskan daftar rujukannya. Untuk itu, yang terpenting adalah pelajari dengan baik petunjuk penulisan, di samping berdiskusi dengan penulis yang telah berpengalaman.

**Kata kunci:** *artikel penelitian, jurnal internasional bereputasi*

Ini sekedar pengalaman penulis setelah berhasil menulis dua buah artikel yang diterbitkan oleh penerbit terindeks SCOPUS, satu artikel terindeks Q3 tahun 2017 dan satu artikel terindeks Q2 tahun 2019. Saat ini tahun 2019 sedang menunggu hasil review di dua penerbit dengan indeks Q2 dan Q3.

## **Beberapa pengalaman yang saya sampaikan:**

- 1. Yakin bahwa kita bisa …. Insyaa Allah akan ada jalan
- 2. Fokus pada bidang keilmuan yang kita miliki, misalnya fokus saya di bidang Pendidikan Ekonomi/khususnya Pengembangan Kurikulum Ekonomi/khususkan lagi masalah Pengembangan Kurikulum Kewirausahaan/Masalah Niat Wirausaha (bagaimana mendesain kurikulum yang mampu menumbuhkan intensi wirausaha), maka yang saya lakukan adalah;
	- a. mencari artikel yang terkait dengan niat/intensi wirausaha; ini saya lakukan pada tahun 2017 dengan mengkaji kurang lebih 40 artikel kuantitatif yang meneliti faktor-faktor yang mempengaruhi niat atau intensi wirausaha mahasiswa (sumber artikel jurnal nasional dan internasional). Hasilnya adalah saya memiliki bank kutipan tentang tema ini, yang sangat dibutuhkan pada saat saya akan membuat proposal penelitian baru dan/atau utamanya pada saat membahas temuan

penelitian (ini yang lebih penting, karena bagian pembahasan merupakan bagian yang memiliki porsi terbesar dalam artikel penelitian).

- b. Menulis artikel penelitian dengan teknik penulisan merujuk pada penerbit yang kita tuju. Untuk itu hal yang saya lakukan adalah:
	- 1) Mencari penerbit yang benar-benar masih terindeks SCOPUS misalnya, dengan mengunjungi laman <https://www.scimagojr.com/>

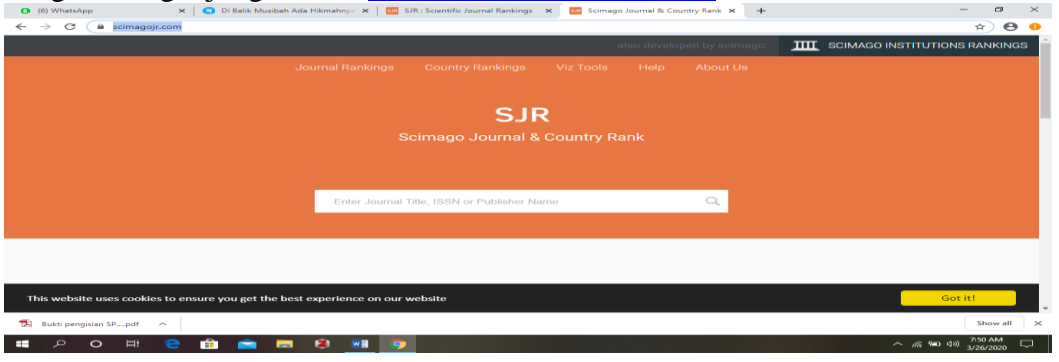

2) Menuliskan kata kunci yang saya cari, misalnya entrepreneurship, maka akan muncul penerbit-penerbit yang menampung artikel tentang kewirausahaan

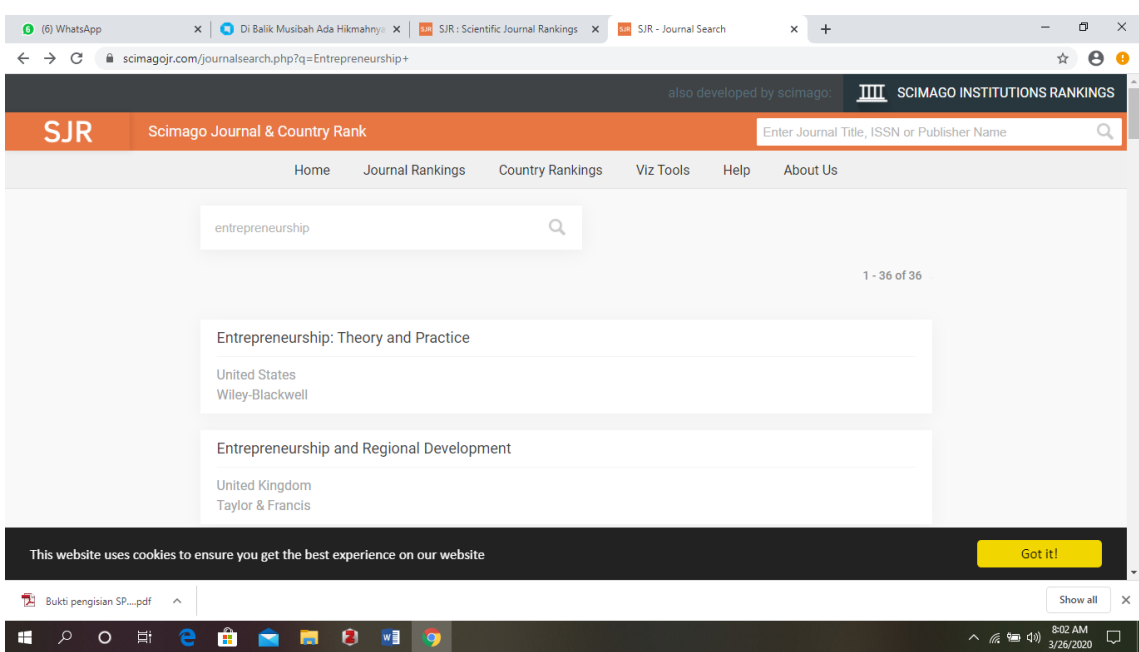

Dari cara ini, saya menemukan daftar nama penerbit yang dapat menerbitkan artikel tentang kewirausahaan. Nama-nama daftar penerbit tersusun dari atas ke bawah. Hal ini menunjukkan bahwa, semakin di atas semakin besar skor SJR nya dan Quartilnya, jadi tersusun dari Q 1 sd. Q4. Silahkan dicari penerbit manakah yang akan kita tuju, tentunya kita dapat langsung menuju masingmasing Web penerbit tersebut untuk mendapatkan informasi lebih lanjut. Jika dirasa terlalu banyak, maka kata kunci saya ubah menjadi *entrepreneurship education,* maka saya hanya menemukan satu nama penerbit saja.

3) Selanjutnya klik satu persatu, dan pastikan masa indeks SCOPUS masih berlangsung atau **ongoing** karena terkadang sudah **Canceled**, untuk itu perhatikan contoh

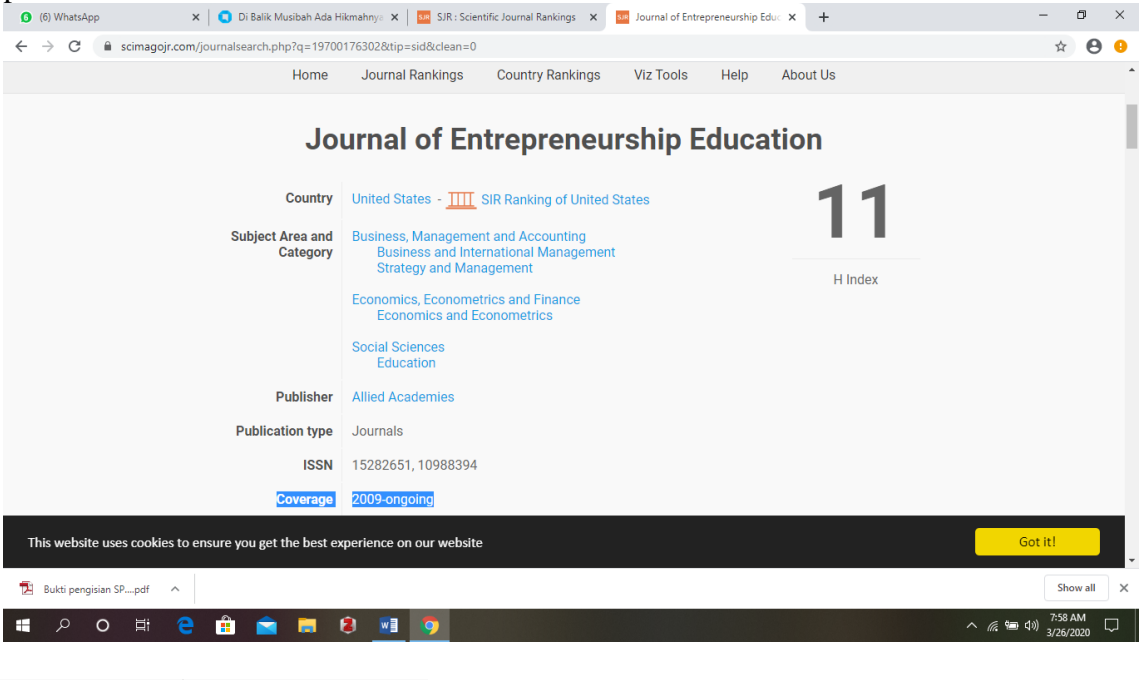

**Coverage** 2009-ongoing

4) Untuk memastikan ini benar-benar masih terideks, cek langsung ke laman SCOPUS.COM misalnya dengan memasukkan nomor ISSN nya. Contoh **ISSN** 15282651, 10988394

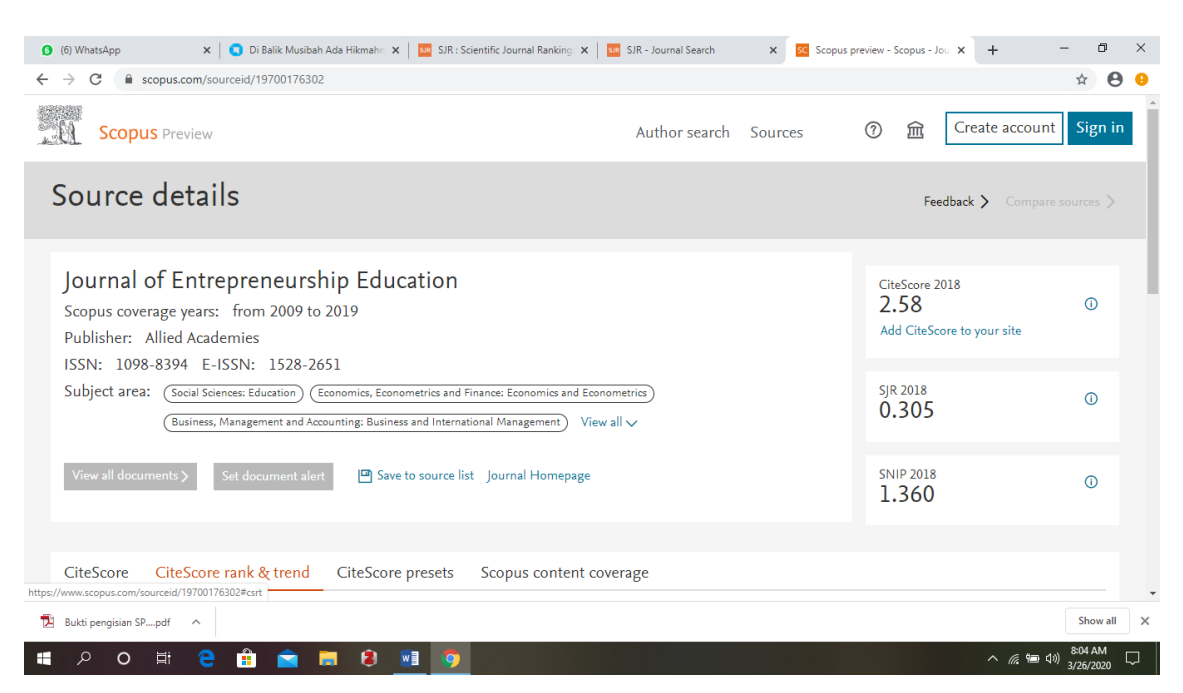

Hal ini dilakukan agar kita terhidar dari Penerbit yang masuk dalam katagori Plagiator, sebab juga ditemukan di SJR ongoing, tapi di SCOPUS sudah ditarik/dibatalkan alias tidak terindeks lagi. Jadi perlu ekstra hati-hati. Hal ini juga pernah penulis alami, ketika ada tawaran untuk menerbitkan via email. Ketika dicek via SJR *ongoing*, setelah dicek di SCOPUS *cancelled*.

- 5) Langkah 2) sd. 4) teramat menjemukan dan melelahkan, tapi jangan stress dan tetap sabar. Ini tahap penting untuk menemukan penerbit yang benar-benar pas dengan tulisan kita. Kita dapat memastikan termasuk Q berapa penerbit ini, berapa skor SJR nya, berapa besar peluang diterima dan lain-lain data yang kita butuhkan termasuk berbayar atau gratis.
- 6) Tetapkan salah satu penerbit yang akan kita tuju, perhatikan dengan benar "apakah penerbit tersebut benar-benar rumah terbaik bagi calon artikel kita?", artinya kita tidak salah kamar. Selanjutnya ambil minimal tiga buah artikel (sekedar saran saja) yang relevan dengan topik tulisan, pelajari dengan baik cara penyajian (selain *template* penerbit yang sudah disediakan di Web Jurnal dan petunjuk untuk Penulis), ambil intisari temuan penelitian di artikel tersebut, dan selanjutnya kita rujuk/sitasi untuk membahas temuan penelitian kita. Ingat Penerbit akan sangat suka, jika artikel sebelumnya dirujuk, karena akan menambah point sitasi bagi mereka. Kadang juga ada Penerbit yang menanyakan "apakah Anda merujuk/sitasi dari Jurnal kami?", pada saat kita Submite.
- 7) Bismillah, mulailah menulis. Sekedar saran, libatkan sejawat lainnya untuk berkontribusi pada tulisan kita, untuk memperkaya khasanah tulisan dan pembahasan, bahkan masalah teknis penulisan. Hargai mereka dengan mencantumkan nama mereka sebagai nama kedua, ketiga dan seterusnya. Demikian seterusnya, pada gilirannya kita juga akan menjadi nama kedua, ketiga dan seterusnya.
- 8) Alhamdulillah artikel sudah jadi, dan tinggal men*submite* pada penerbit yang dituju.
- 9) *Submite* dan menunggu hasilnya, untuk itu selalu berdoa semoga semuanya lancar.

## **SELAMAT BERKARYA**